## **Janne Markus Markkanen**

[Näytä yksityiskohtaisemmat tiedot ja henkilökohtaiset ennätykset](http://www.tempusopen.fi/index.php?r=swimmer/view&id=7731)

Laji: 50m Selkäuinti (25) Henkilökohtainen ennätys: 00:25.13 FINA-pisteet: 691 Päivämäärä: 2018-11-16 Kilpailu: Suomen lyhyen radan mestaruuskilpailut 2018

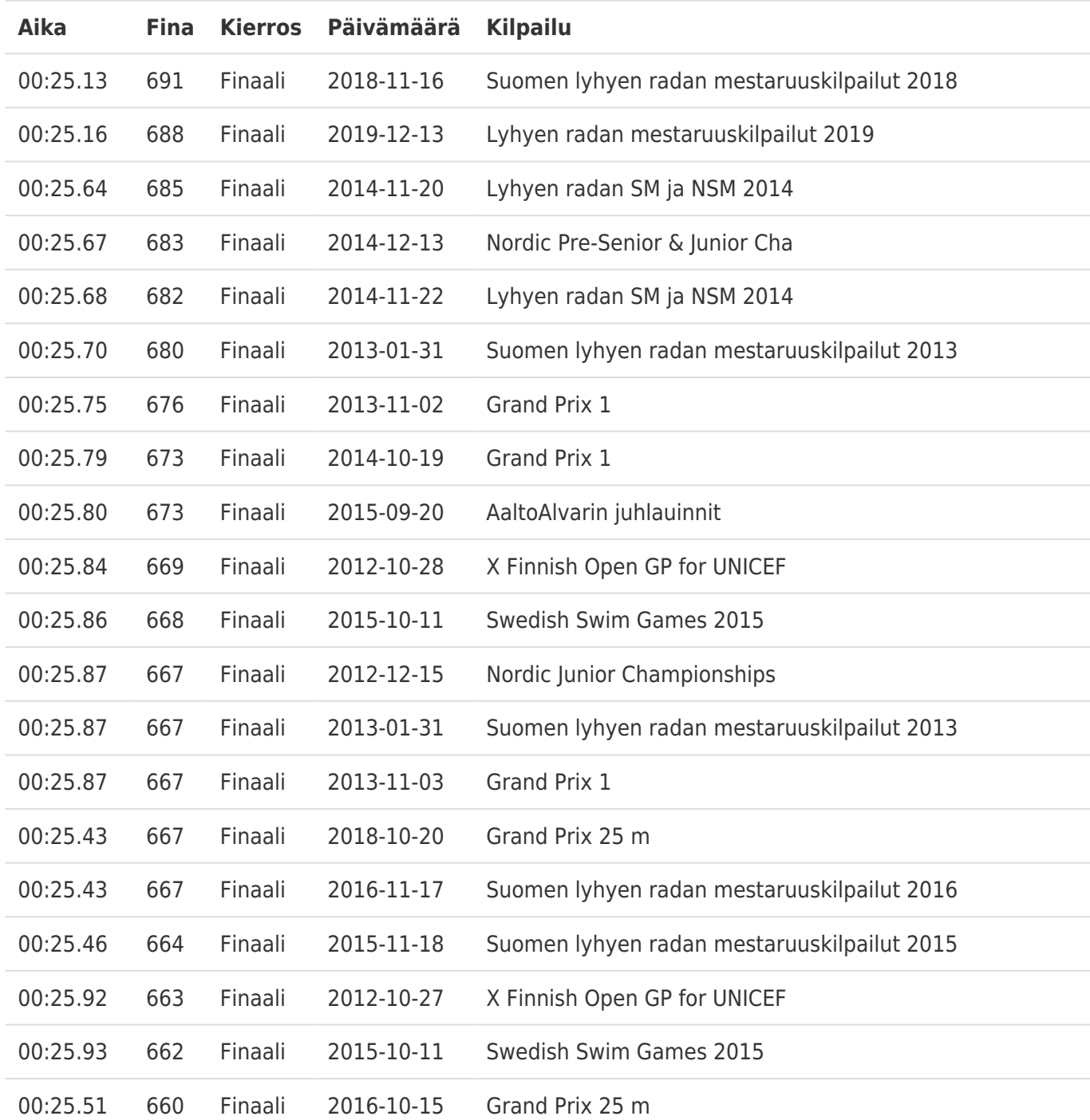